Installing Adobe Photoshop is relatively easy and can be done in a few simple steps. First, go to https://www.adobe.com and select the version of Photoshop that you want to install. Once you have the download, open the file and follow the on-screen instructions. Once the installation is complete, you need to crack Adobe Photoshop. To do this, you need to download a crack for the version of Photoshop you want to use. Once you have the crack, open the file and follow the instructions to apply the crack. After the crack is applied, you can start using Adobe Photoshop. Be sure to back up your files since cracking software can be risky. With these simple steps, you can install and crack Adobe Photoshop.

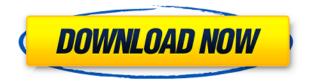

It is also obvious that Adobe wants to limit the market to only Photoshop CC users. Before you get upset about this, remember that with a few exceptions, some plugins and other software, as well as applications such as AutoRig, they are created specifically for Lightroom and Photoshop CC. Yes, there's a lot of fuss about new features like multithreading, but if that is a big deal to you, I'd suggest you use Photoshop on modern computers where multi-threading is standard. In contrast, Lightroom handles nondestructive edits much faster. It does not take long before you begin to wonder why you'd be that keen on multi-threading. With the Pencil and most of the new features being introduced, it seems like a very unnecessary hassle to me. For example, if I'm anywhere near the end of a shoot, I would want to guickly move to the Lightroom CC module. Unlike photo-editing software on the Mac, the iPad version of Photoshop CC is placed in what feels like the middle of nowhere. There are good reasons for this and it is not discussed here. The location makes sense from a workflow stand-point, as I rarely work with multiple images at the same time, but it is a real turn off to users who just want to use the software without paying attention to workflow rules. To be fair, it is possible to do other things on the iPad Pro other than work on images, but that doesn't exactly make up for a poor workflow mode. So let's focus on the image itself. If you are into editing RAW images, Adobe has you covered. The RAW converter is able to handle all types of images, even large ones. Not all RAW converters on the iPad have the same level of quality (though Capture CC did have some surprises in this area), but Adobe is one of the better ones.

## Photoshop 2021 (Version 22.1.0) With Full Keygen License Key Full 2023

When drawing with this software, you need to remember that it is open source software. It is free to use and accessible to everyone. Therefore, no license fees are required for using this software for commercial or personal use. It is the best graphic designing tool in the world today and should be your first choice of tools. **Adobe Photoshop name** Adobe Photoshop has proven to be one the most effective tools for graphic designers and other professionals. It doesn't matter if you are a beginner or a skilled designer, there's always something for you to try. **There is no such thing as a perfect software, hence the need for continuous research.** 

If you are looking for the best software that lets you create and edit graphics as efficiently as possible, then you canconsider on getting the entire Adobe Photoshop CC or the basic version as per your needs. Photoshop has been around since the 1990s and it has very powerful tools that can enable you to accomplish a lot of things. If you are in need of basic editing functions, then it will be better to sign up for some other program. There is also a massive range of filters that you can use to modify your image. One such feature is the adjustment layer, which lets you apply the change uniformly on numerous layers. Dodge/Burn Tool: If you need to make the image more faded and original, the Dodge/Burn tool would be an option. This tool removes color from objects and makes them darker or brighter depending on the setting you set. e3d0a04c9c

## Photoshop 2021 (Version 22.1.0)With Product Key x32/64 2022

Those familiar with the landscape of other certain 2D editing apps know that the presence of accessibility is an important factor. Nonetheless, it's a little surprising that WordPress Ecommerce bundled a big version of Photoshop with its 2017 premium update, photo by Alex McDowell It's all too easy to play with the bright, colorful, and creative potential of the web until it becomes an obsession. Keeping up with the pace of evolutions brought on by technology and smart phones has now become our responsibility as designers. When designing a website, or any other web media, designers should obsess about flexibility, accessibility, and the potential of the web medium. There's a reason why hobbyists are turning to 3D printing in droves. In the same vein, the web medium demands sites and all web things be accessible, and ready for any screen and device. As much as designers love to talk about the web's limitless potential, it's also true that more than half of the world's population lives on less than \$2 per day. Add to that, the ever-increasing volume of mobile phone users in developing countries, and the harsh reality of mobile browsing in the third world. Also, the vast majority of people with a smartphone have expensive, and therefore powerful, tablets in front of them all day, every day. Saving the world may be good, but you get bonus points for saving money and time. Don't forget that your customers don't always have access to an internet connection, regardless of region or budget. Therefore, offline accessibility is equally as important as the ability to interact and navigate online.

photoshop graphic design software free download photoshop remove grain software free download gfxmentor photoshop software download photoshop cs3 software free download for windows xp adobe photoshop windows xp software download photoshop 7.0 software free download for windows xp photoshop 7.2 software free download photoshop 7.0 software free download adobe photoshop 7.0 free download software setup hair cutting software for photoshop free download

Photoshop is a powerful program, but it can be overwhelming to a beginner, especially when it comes to the key commands. With that in mind, I've created a quick video tutorial on using Photoshop CC to remove the background of a photo, crop a photo, lighten or darken the photo, and add a border to a photo. The video tutorial only covers the basics of basic functions, but if you have a few minutes, it will teach you how to remove the background of a photo, crop a photo, lighten or darken the photo, and add a border to a photo. A good way to learn about how to best utilize the Adobe Photoshop features is to try out the tutorial videos on Envato Tuts+. You can also learn how to create a sketch Photoshop effect, change eye color in Photoshop, remove a person from a photo, and more. Pixar's animated movie "Inside Out" will take you on its emotional journey to the center of your own being when it hits theaters next June. Unlike anything else in the movie industry, this flick is made up entirely of digital environments that and live interactive characters that have been placed on the screen with all the realistic movement, somersaults, and jumpy cut-

scenes you can expect from a Pixar movie. However, the greatest challenge brought on by this production was the synchronization of real-time motion with all of the scenery and characters to create the most realistic experience possible in the context of a film -- without a loss in quality that most photo-editing software can't match.

The fifth generation (2015), the fifth version of Photoshop (2012) was released with support for 64-bit versions of Windows. With the fifth generation it was reached the number of 150 million users. This was the first version where the cloud computing and cloud technology was introduced. It is also one of the first versions in the duration of the product where the programming languages were introduced. In the beginning, the product used HTML5 development environment, but later shifted to HTML5 and JavaScript. Silverlight and Adobe LiveMotion were also introduced. With this version, the iPad version was introduced and the concept of Photoshop Moments became available. 2008 version of Photoshop, the one with version 5.0, was designed for the Apple Macintosh. As Apple Macintosh computers are only capable of running 32 bit versions, the software was re-released as a Windows version. In this version, the Mac version of the product was totally transformed into a Windows version for Microsoft operating systems. The interface of the software became very similar to that of the Windows version but now it is available in two versions, 32 bit and 64 bit, for two kinds of computers. If you know the difference between 32 and 64 bit, consider that 32 bit allows the user to address up to 4GB of the computer's memory while a 64-bit version of the software addresses up to 16GB. Photo tools revolutionized the way we edit any type of graphic. Adobe's Photo Editing tools have the core functionality of layers. It is the first tool on any digital landscape and so becomes the hot favorite for any designer to stop and analyze the image. A background layer is provided in Photoshop for this so it is not necessary to copy the image as it is done in case of other editing programs.

https://zeno.fm/radio/archicad-14-fr-32-64-bits-patch

https://zeno.fm/radio/web-video-collection-1-2-3-pthc-torrent

https://zeno.fm/radio/autodata-3-38-no-cd-crack

https://zeno.fm/radio/download-do-filme-modigliani-dublado

https://zeno.fm/radio/cd-key-activation-code-settlers-7

https://zeno.fm/radio/acer-eg31m-v10-manual-download

https://zeno.fm/radio/flight-simulator-x-highly-compressed-free-download-only-13-mb-mega-2

https://zeno.fm/radio/max-payne-3-setup-exe-file-download

https://zeno.fm/radio/ra-beauty-retouch-panel-3-3-crack

https://zeno.fm/radio/team-fortress-2-v-1-1-4-1-all-items-hack-tool

https://zeno.fm/radio/ultrastar-390-songs-pack-2018-no-survey

https://zeno.fm/radio/siemens-tia-portal-v12-download-torrent

The Pixel Preview feature in Photoshop is now partly integrated with Adobe XD CC 2018. While working with images of the same size and resolution shows the their identical counterparts in a more concise way, moving from the pixel-level preview to the design mode allows users to make adjustments in Adobe XD while checking the results instantly. In the update, the ability to embed social media posts on web pages is now a standard function in

the program, with the option of manually editing different social media platforms and including users' usernames, links to their social media profiles, and Skype IDs. For additional information, please visit the technology release notes Photoshop CC 2018 also adds a new batch processing workflow to speed up the output at the end of designing. As the name suggests, it allows users to perform a batch of actions from import, enhancement, and tweening. It also allows users to put multiple presets in one keyboard shortcut. The tool will automatically identify and fine-tune settings on finished images and return desirable presets for forthcoming projects. Among the new features in Photoshop CC 2018 is the introduction of parallel specification in the Layers palette. When we click on the Layers palette icon and look into the drop down menu, we can see the parallel specification being activated. This means that any effects applied on a particular layer remain active regardless of the position of the layer on the document.

https://thebluedispatch.com/free-download-photoshop-0-7-full-version-free/

 $\underline{https://tripoutlook.com/wp-content/uploads/2023/01/Photoshop-2021-version-22-Patch-With-Serial-K}\\ \underline{ey-Latest-2022.pdf}$ 

http://glami.com/?p=79757

 $\underline{https://shikhadabas.com/2023/01/02/download-adobe-photoshop-2021-version-22-5-1-product-key-full-for-mac-and-windows-updated-2023/01/02/download-adobe-photoshop-2021-version-22-5-1-product-key-full-for-mac-and-windows-updated-2023/01/02/download-adobe-photoshop-2021-version-22-5-1-product-key-full-for-mac-and-windows-updated-2023/01/02/download-adobe-photoshop-2021-version-22-5-1-product-key-full-for-mac-and-windows-updated-2023/01/02/download-adobe-photoshop-2021-version-22-5-1-product-key-full-for-mac-and-windows-updated-2023/01/02/download-adobe-photoshop-2021-version-22-5-1-product-key-full-for-mac-and-windows-updated-2023/01/02/download-adobe-photoshop-2021-version-22-5-1-product-key-full-for-mac-and-windows-updated-2023/01/02/download-adobe-photoshop-2021-version-22-5-1-product-key-full-for-mac-and-windows-updated-2023/01/02/download-adobe-photoshop-2021-version-22-5-1-product-key-full-for-mac-and-windows-updated-2023/01/02/download-adobe-photoshop-2021-version-22-5-1-product-key-full-for-mac-and-windows-updated-2023/01/02/download-adobe-photoshop-2021-version-22-5-1-product-key-full-for-mac-and-windows-updated-2023/01/02/download-adobe-photoshop-2021-version-22-5-1-product-key-full-for-mac-and-windows-updated-2023/01/02/download-adobe-photoshop-2021-version-22-5-1-product-key-full-for-mac-and-windows-updated-2023/01/02/download-adobe-photoshop-2021-version-22-5-1-product-key-full-for-mac-and-adobe-photoshop-2021-version-22-5-1-product-key-full-for-mac-and-adobe-photoshop-2021-version-22-5-1-product-key-full-for-mac-adobe-photoshop-2021-version-22-5-1-product-key-full-for-mac-adobe-photoshop-2021-version-22-5-1-product-key-full-for-mac-adobe-photoshop-2021-version-22-5-1-product-key-full-for-mac-adobe-photoshop-2021-version-22-5-1-product-key-full-for-mac-adobe-photoshop-2021-version-22-5-1-product-key-full-for-mac-adobe-photoshop-2021-version-22-5-1-product-key-full-for-mac-adobe-photoshop-2021-version-22-5-1-product-key-full-for-mac-adobe-photoshop-2021-version-22-5-1-product-key-full-for-mac-adobe-$ 

https://vir-expo.com/wp-content/uploads/2023/01/Adobe-Photoshop-2021-Version-2201-Download-free-Serial-Number-Full-Torrent-With-License-K.pdf

http://shaeasyaccounting.com/wp-content/uploads/2023/01/lonbab.pdf

https://explorerea.com/download-free-adobe-photoshop-2022-with-activation-code-x 64-latest-update-2022/

 $\frac{https://www.mtcpreps.com/wp-content/uploads/2023/01/Adobe\_Photoshop\_2022\_Version\_2311.pdf}{http://www.religion-sikh.com/index.php/2023/01/02/adobe-photoshop-cc-2015-version-17-licence-key-with-activation-code-x64-latest-update-2022/$ 

http://casino-gambling.net/?p=10171

 $\underline{https://ekokai.com/wp\text{-}content/uploads/2023/01/Ps\text{-}Photoshop\text{-}Cs6\text{-}Free\text{-}Download\text{-}For\text{-}Windows\text{-}7\text{-}BE}}\\ \underline{ST.pdf}$ 

http://www.khybersales.com/2023/01/02/software-photoshop-download-best/

https://www.mediainministry.net?password-protected=login

http://otonahiroba.xyz/?p=8403

https://octopi.nl/wp-content/uploads/2023/01/talkaml.pdf

https://auxclicscitoyens.fr/wp-content/uploads/2023/01/sarhaly.pdf

 $\frac{https://7hjbe5.a2cdn1.secureserver.net/wp-content/uploads/2023/01/Adobe-Photoshop-CS4-CRACK-2023.pdf?time=1672676234$ 

 $\frac{https://criptovalute.it/wp-content/uploads/2023/01/X-Ray-Filter-Photoshop-Download-LINK.pdf}{https://bakedenough.com/adobe-photoshop-2020-download-license-code-keygen-with-license-key-forwindows-updated-2022/$ 

 $\frac{https://www.simcarabinieri.it/wp-content/uploads/2023/01/Photoshop-Ui-Color-Download-FREE.pdf}{https://acealgaidapinairanda.com/wp-content/uploads/2023/01/waybern.pdf}$ 

 $\underline{https://linuxhacks.in/wp\text{-}content/uploads/2023/01/Kodak\text{-}Filter\text{-}For\text{-}Photoshop\text{-}Cs3\text{-}Free\text{-}Download\text{-}V}\\ \underline{ERIFIED.pdf}$ 

https://ayusya.in/wp-content/uploads/Photoshop-70-Face-Filters-Free-Download-BEST.pdf

https://yukoleather.net/wp-content/uploads/2023/01/neanat.pdf

https://openaidmap.com/download-free-adobe-photoshop-2022-version-23-2-full-version-3264 bit-lifetime-release-2022/

https://warshah.org/wp-content/uploads/2023/01/Download-Photoshop-2021-Version-2243-With-Registration-Code-Keygen-For-LifeTime-Windows-10.pdf

http://archlooks.com/download-free-photoshop-cs5-hacked-activator-win-mac-x64-2022/

 $\underline{https://studiblog.net/wp-content/uploads/2023/01/Photoshop-2021-Version-2241-Serial-Number-Full-Torrent-finaL-version-2023.pdf$ 

 $\frac{http://www.abbotsfordtoday.ca/wp-content/uploads/2023/01/Download-free-Adobe-Photoshop-2021-Version-2251-With-Activation-Code-PCWindows-lAtest-ver.pdf} \\$ 

https://www.bouge-toi.com/wp-content/uploads/2023/01/edseyank.pdf

 $\underline{https://danagroup.in/2023/01/02/photoshop-2021-download-licence-key-hack-x64-2022/2021-download-licence-key-hack-x64-2022/2021-download-licence-key-hack-x64-2021-download-licence-key-hack-x64-2021-downl$ 

http://rayca-app.ir/?p=36413

https://kumarvihaan.in/photoshop-2022-product-key-full-x64-latest-release-2023/

https://slab-bit.com/photoshop-cc-2015-version-17-download-with-serial-key-registration-code-2023/

https://earthoceanandairtravel.com/2023/01/02/roboto-font-photoshop-download-repack/

http://friduchajewelry.ru/?p=10144

http://mitnurulamalparang.com/free-download-photoshop-pc-full-version-hot/

https://bakedenough.com/download-photoshop-apk-free-top/

https://www.mjeeb.com/remove-bg-photoshop-download-verified/

https://smish.me/wp-content/uploads/2023/01/Photoshop-Download-In-Android-HOT.pdf

After editing and repairing your photos, if you accidentally leave the originals as is, you'll want to protect your photos, and your photos will need to combine with the original RAW, JPEG or TIFF files to create a Monochrome, RGB, or CMYK print file. With Document Images, you can create a master print file that can create prints from any size of photo. It is a digital imaging software to make color-balanced contact prints and responsive high-quality prints. While there are many options in the Adobe Stock library from which to choose photo texture overlays, you may not be entirely sure which compositing option to use. Photoshop Create Texture Overlay allows the user to quickly generate a customized version of their photo by selecting from a variety of surface treatments. In this tutorial, the user will learn to create a wood-look wall paper texture. After a photo is duplicated using Content-Aware Fill, the user will create a custom pattern brush to apply the wood-look texture to the duplicate. They will also apply a Bevel and Emboss by using Photoshop's PathEffects tool. Adobe teaches Photoshop brand new users to edit traditional RAW (Red, Green, and Blue) files into a variety of colorimetric cartography maps and map projections. The world's premier video editor knows no boundaries when it comes to creating visual forms from audio. Once you record a performance, you may want to create a loop from your sound file to edit and create animations. You can use many of the features contained in Adobe Premiere Pro for, for example, creating stop motion animation. The new Creator App is a SOUNDCloud-based JavaScript API that provides audio processing, editing, and composition capabilities for creators in a browser. Adobe's Flash is a versatile platform for multimedia that provides the last 10-15 years of industry-leading features.